## DAFTAR PUSTAKA

- Ardhianutama, F. (2019). Studi Ekperimen Analisis Heave Damping Pada SPAR Akibat penambahan Heave Plate Di Keel.
- Assidiq, F. M., Paroka, D., Habibi, Hidayatullah, & Fajar Fitra Ramadhan, M. (2023). Experimental Investigation on the Characteristic of Pitch Motion for a Novel SPAR type FOWT in Regular Waves. Kapal: Journal of Marine Science and Technology.
- Assidiq, F. M., Paroka, D., Habibi, Hidayatullah, & Ramadan, M. F. F. (2023). Influence of Vertical Plates on the Pitching Motion of a SPAR Wind Floater in Waves. Springer Proceedings in Earth and Environmental Sciences, July, 30–42. https://doi.org/10.1007/978-3-031-26967-7\_3
- Chakrabarti, S. (2005). Handbook of Offshore Engineering Volume I. Elsevier.
- Chakrabarti, S. K. (1994). Hydrodynamics of Offshore Structure. Computational Mechanics Publications.
- Chan, H. S. (1990). A Three Dimensional Technique for Predicting First- and Second-Order Hydrodynamic Forces on a Marine Vehicle Advancing in Waves. University of Glasgow, UK.
- Dinaryo, M. (2016). Studi Operabilitas SPAR Platform Tipe Truss di Selat Makassar dengan Sistem Tambat Taut.
- Gemilang, G. M. (2012). Analisis Riser Interference Konfigurasi Steel Catenary Riser Pada Laut Dalam. 151.
- Gumelar, G. (2018). Studi Numerik dan Eksperimen Olah Gerak dan Dinamika Tegangan Sistem Tambat Taut SPAR Helical Strakes dengan Variasi Ketinggian Fairlead.
- Hidayatullah, Marhanisa, S. F., & Tjuti, T. T. (2023). Abstrak menjadi pertimbangan perhitungan yang ada pada model SPAR tersebut . Beton dan pasir tersebut yang 1 ), pada bagian kedua struktur memiliki 3 buah pelat vertikal dengan pelat solid , 3 lubang dan 6 lubang. Riset Sains Dan Teknologi Kelautan, 6, 1–7.
- Hongyan, D., Xianqing, L., Jinghua, D., & Puyang, Z. (2011). Model Test Study on Added Mass Coefficient of Four Buckets Foundation Ocean Platform. 249, 4728–4732. https://doi.org/10.4028/www.scientific.net/AMR.243- 249.4728
- Jain, A. K., & Agarwal, A. K. (2003). Dynamic analysis of offshore spar platforms. Defence Science Journal, 53(2), 211–219. https://doi.org/10.14429/dsj.53.2268
- Jameel et al. (2017). Effect of Moorings Drag and Inertia on Response of SPAR Platform. KSCE Journal of Civil Engineering.
- Journee, J.M.J. dan Massie, W. W. (2001). Offshore Hydromechanics First Edition.
- Koo, B. J. et al. (2004). Mathieu Instanbility of A SPAR Platform with Mooring and Risers.
- Kurian, V. J. (2011). Effect of Slowly Varying Drift Forces on The Motion Characteristics of Truss SPAR Platforms. Ocean Engineering 38, 1417– 1429.
- MARIN. (n.d.). Report No. 22808-3-OB.
- Munson, B. R. et al. (2013). Fundamentals of Fluid Mechanics 7th ed. Hoboken. John Wiley & Sons, Inc.
- Raed, K., Soares, C. G., & Murali, K. (2021). Experimental and numerical analysis of a spar platform subjected to irregular waves. Developments in Maritime Technology and Engineering - Proceedings of the 5th International Conference on Maritime Technology and Engineering, MARTECH 2020, 2(July), 617–625. https://doi.org/10.1201/9781003216599-65
- Sarifuddin, A., Ahmad, R., Fuad, D., & Assidiq, M. (2022). Analisis Vertical Plate Pada Variasi Kecepatan Aliran Di Lunas Spar. November, 30.
- Sudhakar, S. (2014). Hydrodynamic Responses of a SPAR Hull with Single and Double Heave Plates in Random Waves. Internasional Journal of Ocean System Engineering.
- Uma, P. (2017). Heave Damping Effects Due To Circular Plates Attached at Keel To SPAR Hull. Internasional Journal of Modern Trends in Engineering and Research.

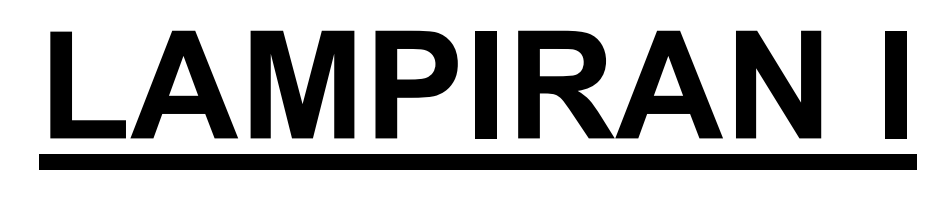

## **CODING MATLAB PENGOLAHAN DATA EKSPERIMEN DAN NUMERIK**

```
clear
close all
clc
warning off
filename = uigetfile('.xls','pilihfile');
A = xlsread(filename);t = A(2:\text{end},1); %waktu letakan di kolom 1
f = A(2:\text{end},2); %data roll letakan di kolom 2
k = (1:\text{length}(t));
%--------inclinometer
sfr = 100; sfrekuensi 100 Hz%--Cut Grafik
figure(1)
subplot(2,1,1)plot(k,f);grid
[xx,yy] = ginput(2);
BatasBawah = max(round(xx(1)), 1);BatasAtas = min(round(xx(2)), length(f));
K = BatasBawah:BatasAtas;
lenk = length(K);yf = f(K);tf = 1:lenk;plot(k,f,K,yf,'r');grid
subplot (2, 1, 2)plot(tf,yf,'r');grid
%filter data utuk membuat grafik lebih halus
fil = ones(1, 8)/8;
afix = filtfilt(fil,1,yf);afil = afix-mean(afix);figure(2);
subplot (2, 1, 1)plot(k,f,k(K),afil,'r');grid
subplot (2, 1, 2)plot(afil,'r');grid
%zero upcrossing -
jup = find((afil(1:lenk-1) < 0) & (afil(2:lenk) > 0));
n_jup = length(jup); %jumlah upcrossingnwave = njup-1; %mencari banyak gelombang
xf1 = k(jup) + afil(jup)'./(afil(jup)'-afil(1+jup)');
T1 = diff(xf1);
```

```
T = T1/sfr;Tn = mean(T) <sup>8</sup>periode natural
\text{Tr} = mean(Tx);
Am = max(afil) %amplitudo awal
Amin = min(afil)for ii = 1:nwave
    jj = [jup(ii):jup(ii+1)];
    [y2max(ii), x2max(ii)] = max(afil(jj));[y2min(i<sub>i</sub>), x2min(ii)] = min(afil(jj));
end
Q = [y2max', y2min']; %y2max nilai diatas titik nol, y2min nilai dibawahz
titik nol
8 - - - - - - - -for i = 1: length (Q)pmax = find(affil = y2max(i));pmaxi(i) = pmax(end);pmin = find(afil==y2min(i));
    pmin(i) = pmin(en),end
%--------
%positif
qp = Q(:,1);qmp = abs(qp(1:end-1)+qp(2:end))/2;
dqmp = abs(qp(1:end-1)-qp(2:end));
%negatif
qn = Q(:,2);qmn = abs(qn(1:end-1)+qn(2:end))/2;
dqmn = abs(qn(1:end-1)-qn(2:end));
y0 = y2max(1);
yn = y2max(end);py0 = find(y2max=y0);n = length (y2max) - py0;d = 1/n*log(y0/yn);
s = 1/sqrt(1+(2*pi/d)^2); % damping ratiofigure(3)
subplot(2,2,[1 2]);
plot(tf,afil,tf(pmaxi),y2max,'o',tf(pmini),y2min,'o');grid
text(10,1.2,[{}^{\prime}Tn = {}^{\prime}, num2str(Tn),{}^{\prime} sec, Damp.ratio = {}^{\prime}, num2str(s)]);
%linear damping
X = 0:0.25:5;p1 = polyfit(qmp, dqmp./qmp, 1);
```

```
a = p1(1); b = p1(2); \frac{1}{2} y = ax + bY = a * X + b;%figure(4)
subplot(2,2,3)h = plot (qmp, dqmp./qmp,'ko', X, Y,'k-');pn = {'linewidth'};
pv = {2};set(h,pn,pv);
set(gca,'FontWeight','bold','FontSize',12,'LineWidth',2);
grid;xlabel('\phi_m','FontWeight','bold','FontSize',14); 
ylabel('\Delta\theta / \theta m','FontWeight','bold','FontSize',14);
text(2,0.22, [y = 1, num2str(b), ' + 1, num2str(a), 'x']);
%quadratic damping
p2 = polyfit([qmp;qmn;0],[dqmp;dqmn;0],2);a = p2(2); b = p2(1);
Y = b*X.^2 + a*X; % y = bx^2 + axNm = dqmp./qmp.^2;
Nmn = dqmn./qmn.^2;N = a. / X(2:end) + b;%figure(5)
subplot(2,2,4)h = plot(qmp,dqmp,'ko',qmn,dqmn,'ks',X,Y,'k-');
pn = {'Linewidth'};
pv = \{2\};
set(h,pn,pv);
set(gca,'FontWeight','bold','FontSize',12,'LineWidth',2);
legend('maxima','minima');
grid;xlabel('\phi_m','FontWeight','bold','FontSize',14); 
ylabel('\Delta\phi / \phi m','FontWeight','bold','FontSize',14);
text(2,1, ['y =', num2str(b), '+', num2str(a), 'x']);
XY = [X', Y'];
XN = [(X(2:end))', N'];
qmqmndqmdqmnNmNmn = [qmp,qmn,dqmp,dqmn,Nm,Nmn];
```